# **Computer Graphics**

11 – Curves

Yoonsang Lee Spring 2021

# 기말고사 공지

- 일시: 6월 7일 (월) 오전 9시~11시
- 전면 온라인 시험 (LMS의 시험 기능 이용)
  - 5월 25일과 6월 1일 실습 시간에 두 차례에 걸쳐 테스트 시험을 진행할 계획임 (실습 없는 주차는 없음).
  - 두 차례의 실습 및 테스트 시험에 참가하지 않는 경우,
  - 1) 실습 결석으로 체크될 뿐만 아니라,
  - 2) 환경 설정 방법 및 규정을 숙지하지 못해 실제 시험에서 부정행 위로 간주될 수 있는 설정 혹은 행동을 하여 불이익을 받는다 하더 라도 구제할 수 있는 방법이 없기 때문에,
  - 모두 실습 및 테스트 시험에 성실히 응해서 환경 설정 방법 및 규정을 숙지하여 차질없이 온라인 시험을 치를 수 있기를 바랍니다.

### 기말고사 공지

- 시험 범위:
  - 3 Transformation 1
  - 4 Transformation 2
  - 5 Rendering Pipeline, Viewing & Projection 1
  - 6 Viewing & Projection 2, Mesh
  - 7 Lighting & Shading
  - 8 Hierarchical Modeling
  - 9 Orientation & Rotation
  - 10 Kinematics & Animation
  - 11 Curves
- 한글로 출제. 넉넉한 양의 문제를 출제할 예정
- 오픈북 시험 아님!

### 온라인 시험 주의사항

- 반드시 주변에 다른 사람이 없는, 혼자 있는 공간에서 응시해 야 함.
- 본인의 얼굴, 두 손 및 책상, 모니터 (화면 내용이 어느 정도 식별 가능하도록)가 모두 나오도록 스마트폰 카메라를 셋팅
- 그 밖의 세부 사항은 5월 25일 실습시간에 공유할 예정.

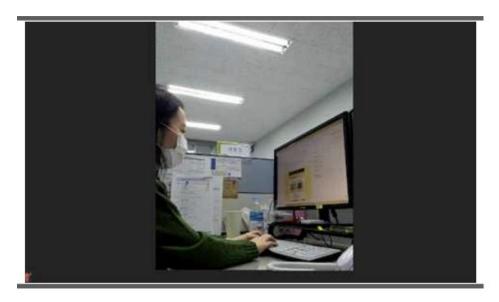

### **Topics Covered**

- Intro: Motivation and Curve Representation
- Polynomial Curve
  - Polynomial Interpolation
  - More Discussion on Polynomials
- Hermite Curve
- Bezier Curve
- (Very short) Intro to Spline

# Intro: Motivation and Curve Representation

### **Motivation: Why Do We Need Curve?**

- Smoothness
  - no discontinuity

• In many CG applications, we need **smooth shape** 

and smooth movement.

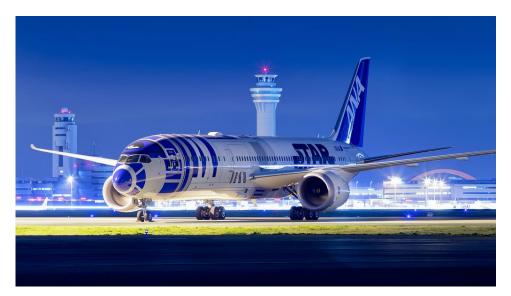

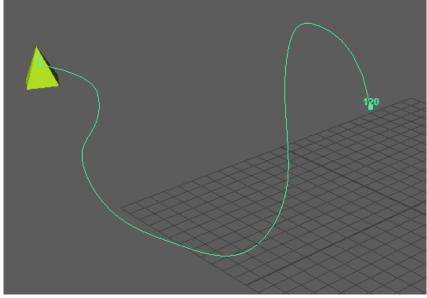

### **Curve Representations**

### • Non-parametric

$$-$$
 Explicit :  $y = f(x)$ 

• ex) 
$$y = x^2 + 2x - 2$$

- Pros) Easy to generate points
- Cons) Cannot express vertical lines!

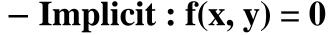

- ex)  $x^2 + y^2 2^2 = 0$
- Pros) Easy to test if a point is inside or outside
- Cons) Inconvenient to generate points

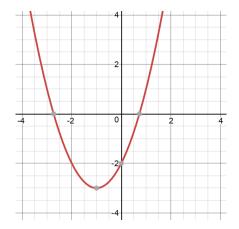

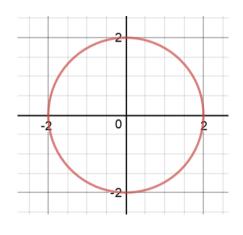

## **Curve Representations**

- Parametric: (x, y) = (f(t), g(t))
  - ex) (x, y) = (2 cos(t), 2 sin(t))
  - Each point on a curve is expressed as a function of additional parameter t
  - Pros) Easy to generate points
  - The parameter t acts as a "local coordinate" for points on the curve

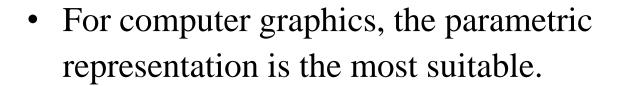

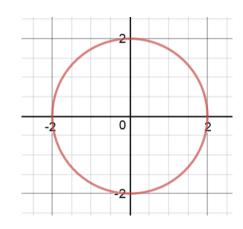

# **Polynomial Curve**

# Polynomial Curve

- Polynomials are usually used to describe curves in computer graphics
  - Simple
  - Efficient
  - Easy to manipulate
  - Historical reasons
- A polynomial of degree n:

$$x(t) = a_n t^n + a_{n-1} t^{n-1} + \dots + a_1 t + a_0$$

• One way to make a smooth curve is with polynomial interpolation.

 Polynomial interpolation determines a specific smooth polynomial curve passing though given data points.

- Linear interpolation with <u>a polynomial of degree one</u>
  - Input: two nodes
  - Output: Linear polynomial

position of a point  $(t_1, x_1)$ 

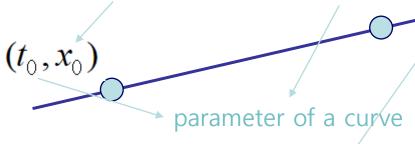

$$x(t) = a_1 t + a_0$$

### How to find $a_0$ and $a_1$ ?

$$a_1t_0 + a_0 = x_0$$

$$a_1t_1 + a_0 = x_1$$

$$\begin{pmatrix} 1 & t_0 \\ 1 & t_1 \end{pmatrix} \begin{pmatrix} a_0 \\ a_1 \end{pmatrix} = \begin{pmatrix} x_0 \\ x_1 \end{pmatrix}$$

We can compute the value of  $a_0$  &  $a_1$  because we have **2 equations** (=2 data points) for **2 unknowns**!

If 
$$t_0=0$$
 and  $t_1=1$ , then  $a_0=x_0$  and  $a_1=x_1-x_0$   
 $\to x(t) = (x_1-x_0)t + x_0 = (1-t)x_0 + tx_1$ 

Quadratic interpolation with a polynomial of degree two

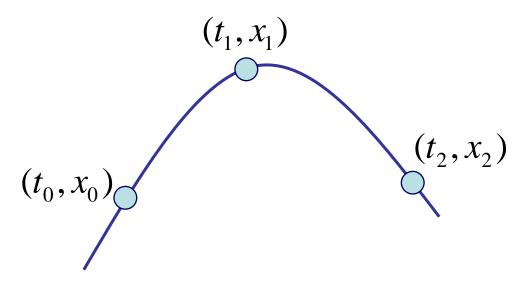

$$x(t) = a_2 t^2 + a_1 t + a_0$$

(we need **3 points** to get the value of **3 unknowns**)

$$a_{2}t_{0}^{2} + a_{1}t_{0} + a_{0} = x_{0}$$

$$a_{2}t_{1}^{2} + a_{1}t_{1} + a_{0} = x_{1}$$

$$a_{2}t_{2}^{2} + a_{1}t_{2} + a_{0} = x_{2}$$

$$\begin{pmatrix} 1 & t_0 & t_0^2 \\ 1 & t_1 & t_1^2 \\ 1 & t_2 & t_2^2 \end{pmatrix} \begin{pmatrix} a_0 \\ a_1 \\ a_2 \end{pmatrix} = \begin{pmatrix} x_0 \\ x_1 \\ x_2 \end{pmatrix}$$

Polynomial interpolation of degree n

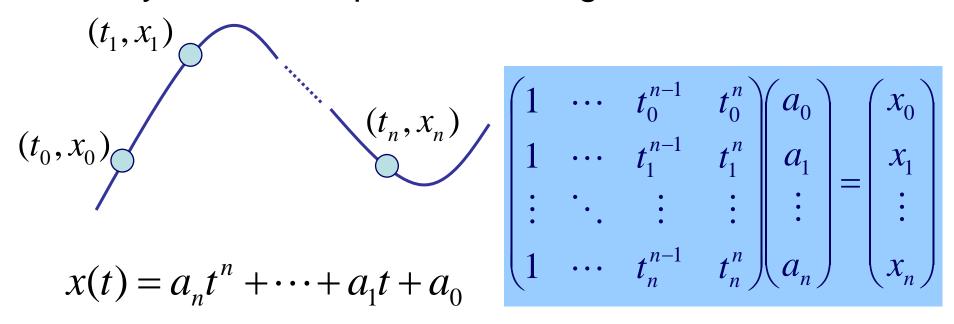

- How to find the value of unknowns a<sub>n</sub>, ..., a<sub>0</sub>?
- Several methods:
  - Solving linear system, Lagrange's, Newton's method, ...

# Problem of Higher Degree Polynomial Interpolation

- Oscillations at the ends Runge's Phenomenon
  - Nobody uses higher degree polynomial interpolation now

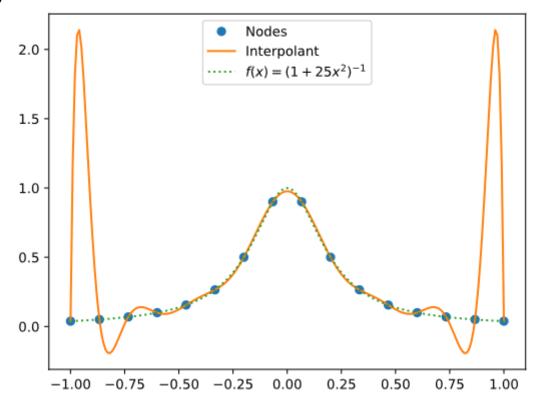

### [Practice] Polynomial Interpolation

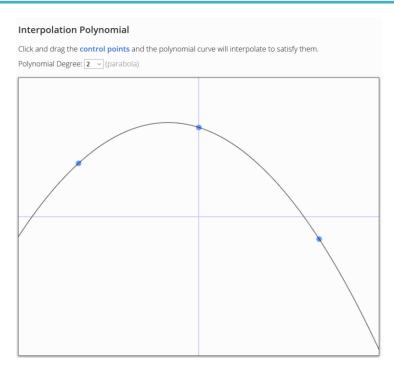

https://www.benjoffe.com/code/demos/interpolate

- Drag points and observe changes of the curve.
- Increase polynomial degree and drag points.

### **Cubic Polynomials**

- Cubic (degree of 3) polynomials are commonly used in computer graphics because...
- The lowest-degree polynomials representing a 3D space curve..
- Unwanted wiggles of higherdegree polynomials (Runge's Phenomenon)

$$x(t) = a_x t^3 + b_x t^2 + c_x t + d_x$$

$$y(t) = a_y t^3 + b_y t^2 + c_y t + d_y$$

$$z(t) = a_z t^3 + b_z t^2 + c_z t + d_z$$
or
$$\mathbf{p}(t) = \mathbf{a}t^3 + \mathbf{b}t^2 + \mathbf{c}t + \mathbf{d}$$

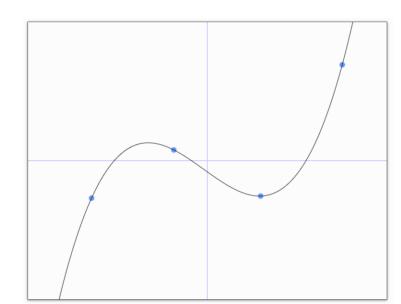

# Then, how can make complex curves using such a low degree polynomial?

How to make ?
using
Answer → Spline: piecewise polynomial

• At this moment, let's just think about a single piece of polynomial.

### Defining a Single Piece of Cubic Polynomial

$$\mathbf{p}(t) = \mathbf{a}t^3 + \mathbf{b}t^2 + \mathbf{c}t + \mathbf{d}$$

- Goal: Defining a specific curve (finding **a**, **b**, **c**, **d**) as we want (using data points or *conditions* given by you)
- 4 unknowns, so we need 4 equations (conditions or constraints). For example,
  - 4 data points

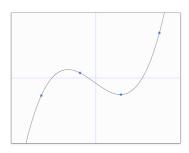

position and derivative of 2 end points

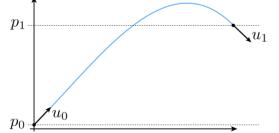

**–** ...

### Formulation of a Single Piece of Polynomial

- A polynomial can be formulated in two ways:
- With **coefficients** and **variable**:

$$\mathbf{p}(t) = \mathbf{a}t^3 + \mathbf{b}t^2 + \mathbf{c}t + \mathbf{d}$$

- coefficients: a, b, c, d
- variable: t
- With *basis functions* and **points**:

$$\mathbf{p}(t) = b_0(t)\mathbf{p}_0 + b_1(t)\mathbf{p}_1 + b_2(t)\mathbf{p}_2 + b_3(t)\mathbf{p}_3$$

- basis functions:  $b_0(t)$ ,  $b_1(t)$ ,  $b_2(t)$ ,  $b_3(t)$
- points:  $\mathbf{p}_0$ ,  $\mathbf{p}_1$ ,  $\mathbf{p}_2$ ,  $\mathbf{p}_3$

### Trivial Example: Linear Polynomial

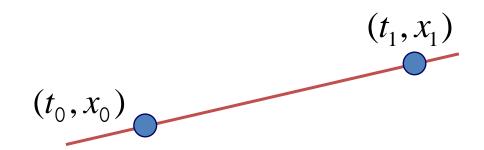

$$x(t) = a_1 t + a_0$$

### **Trivial Example: Linear Polynomial**

Formulation with coefficients and variable:

$$x(t) = (x_1 - x_0)t + x_0$$
  
 $y(t) = (y_1 - y_0)t + y_0$   
 $\mathbf{p}(t) = (\mathbf{p}_1 - \mathbf{p}_0)t + \mathbf{p}_0$ 

Matrix formulation

$$\mathbf{p}(t) = \begin{bmatrix} t & 1 \end{bmatrix} \begin{bmatrix} -1 & 1 \\ 1 & 0 \end{bmatrix} \begin{bmatrix} \mathbf{p}_0 \\ \mathbf{p}_1 \end{bmatrix}$$

$$p(t) = \begin{bmatrix} x(t) & y(t) \end{bmatrix}$$
basis matrix

 $\begin{array}{c|ccc} \boldsymbol{p_0} & \boldsymbol{x_0} & \boldsymbol{y_0} \\ \boldsymbol{p_1} & \boldsymbol{x_1} & \boldsymbol{y_1} \end{array}$ 

### **Trivial Example: Linear Polynomial**

- Formulation with basis functions and points:
  - regroup expression by p rather than t

$$\mathbf{p}(t) = (\mathbf{p}_1 - \mathbf{p}_0)t + \mathbf{p}_0$$

$$= (1 - t)\mathbf{p}_0 + t\mathbf{p}_1$$
basis functions

interpretation in matrix viewpoint

$$\mathbf{p}(t) = \begin{pmatrix} \begin{bmatrix} t & 1 \end{bmatrix} \begin{bmatrix} -1 & 1 \\ 1 & 0 \end{bmatrix} \end{pmatrix} \begin{bmatrix} \mathbf{p}_0 \\ \mathbf{p}_1 \end{bmatrix}$$

### **Meaning of Basis Functions**

$$\mathbf{p}(t) = (1-t)\mathbf{p}_0 + t\mathbf{p}_1$$

• Contribution of each point as t changes

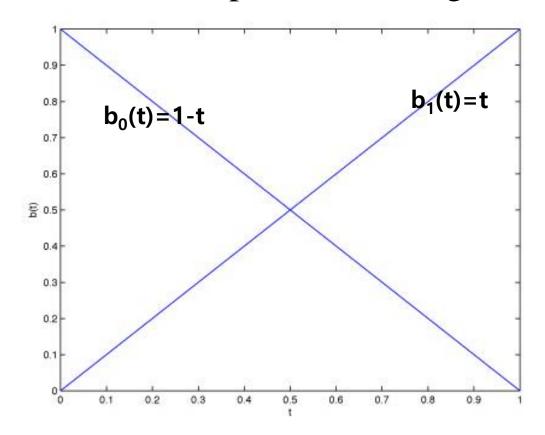

### Quiz #1

- Go to <a href="https://www.slido.com/">https://www.slido.com/</a>
- Join #cg-ys
- Click "Polls"

- Submit your answer in the following format:
  - Student ID: Your answer
  - e.g. 2017123456: 4)
- Note that you must submit all quiz answers in the above format to be checked for "attendance".

- Less trivial example
- Form of curve: piecewise cubic
- Constraints: endpoints and tangents (derivatives)

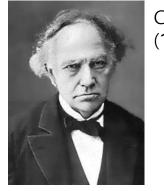

Charles Hermite (1822-1901)

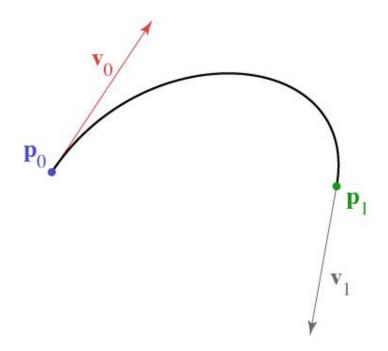

Solve constraints to find coefficients

$$x(t) = at^{3} + bt^{2} + ct + d$$

$$x'(t) = 3at^{2} + 2bt + c$$

$$x(0) = x_{0} = d$$

$$x(1) = x_{1} = a + b + c + d$$

$$x'(0) = x'_{0} = c$$

$$x'(1) = x'_{1} = 3a + 2b + c$$

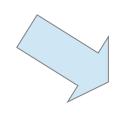

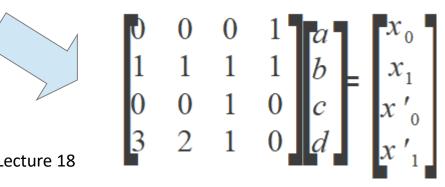

 Solve constraints to find coefficients

$$x(t) = at^{3} + bt^{2} + ct + d$$

$$x'(t) = 3at^{2} + 2bt + c$$

$$x(0) = x_{0} = d$$

$$x(1) = x_{1} = a + b + c + d$$

$$x'(0) = x'_{0} = c$$

$$x'(1) = x'_{1} = 3a + 2b + c$$

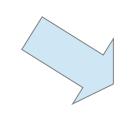

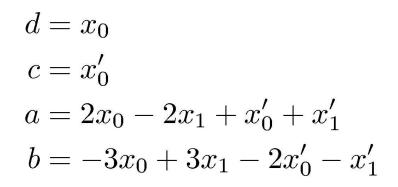

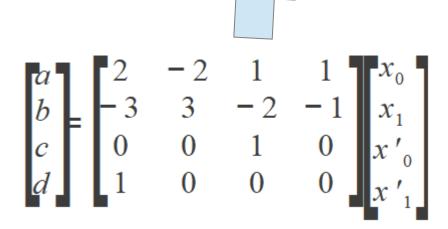

calculate A<sup>-1</sup>

© 2008 Steve Marschner • 3

Matrix form is much simpler

$$\mathbf{p}(t) = \begin{bmatrix} t^3 & t^2 & t & 1 \end{bmatrix} \begin{bmatrix} 2 & -2 & 1 & 1 \\ -3 & 3 & -2 & -1 \\ 0 & 0 & 1 & 0 \\ 1 & 0 & 0 & 0 \end{bmatrix} \begin{bmatrix} \mathbf{p}_0 \\ \mathbf{p}_1 \\ \mathbf{v}_0 \\ \mathbf{v}_1 \end{bmatrix}$$

- coefficients = rows
- basis functions = columns

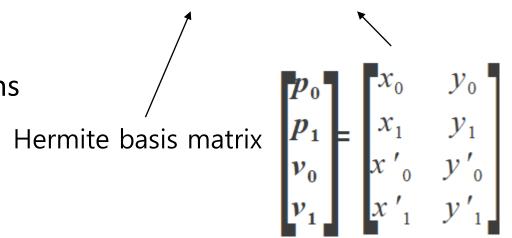

### **Coefficients = rows**

$$\mathbf{p}(t) = \mathbf{a}t^3 + \mathbf{b}t^2 + \mathbf{c}t + \mathbf{d}$$

$$\mathbf{p}(t) = b_0(t)\mathbf{p}_0 + b_1(t)\mathbf{p}_1 + b_2(t)\mathbf{p}_2 + b_3(t)\mathbf{p}_3$$

### **Basis functions = columns**

$$\mathbf{p}(t) = \mathbf{a}t^3 + \mathbf{b}t^2 + \mathbf{c}t + \mathbf{d}$$

$$\mathbf{p}(t) = b_0(t)\mathbf{p}_0 + b_1(t)\mathbf{p}_1 + b_2(t)\mathbf{p}_2 + b_3(t)\mathbf{p}_3$$

Hermite basis functions

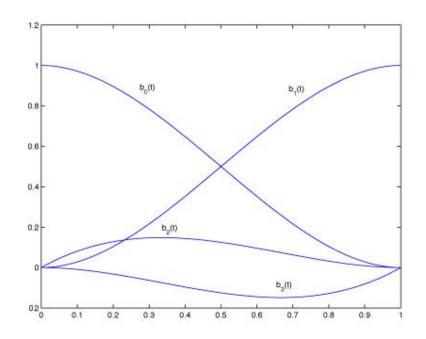

### [Practice] Hermite Curve Online Demo

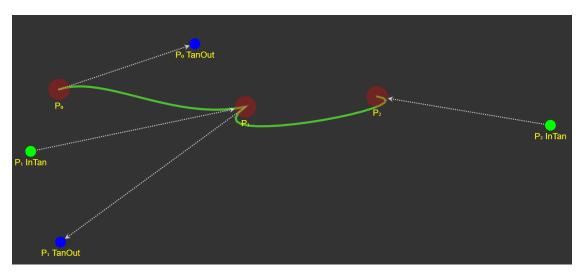

https://codepen.io/liorda/pen/KrvBwr

 Change the position of end points and their derivatives by dragging

### Quiz #2

- Go to <a href="https://www.slido.com/">https://www.slido.com/</a>
- Join #cg-ys
- Click "Polls"

- Submit your answer in the following format:
  - Student ID: Your answer
  - e.g. 2017123456: 4)
- Note that you must submit all quiz answers in the above format to be checked for "attendance".

# **Bezier Curve**

#### **Recall: Hermite curve**

Constraints: endpoints and tangents (derivatives)

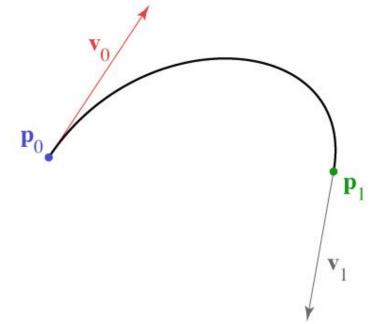

$$\mathbf{p}(t) = \begin{bmatrix} t^3 & t^2 & t & 1 \end{bmatrix} \begin{bmatrix} 2 & -2 & 1 & 1 \\ -3 & 3 & -2 & -1 \\ 0 & 0 & 1 & 0 \\ 1 & 0 & 0 & 0 \end{bmatrix} \begin{bmatrix} \mathbf{p}_0 \\ \mathbf{p}_1 \\ \mathbf{v}_0 \\ \mathbf{v}_1 \end{bmatrix}$$

- Mixture of points and vectors is awkward
- Specify tangents as differences of points

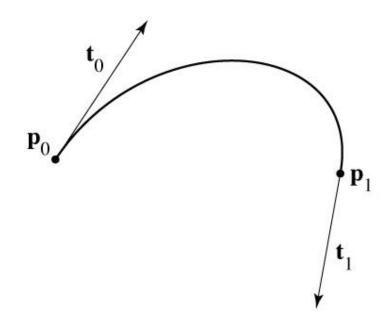

- Mixture of points and vectors is awkward
- Specify tangents as differences of points

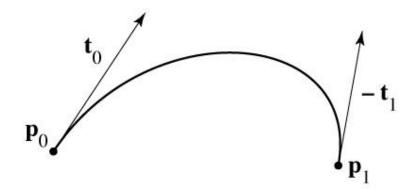

- Mixture of points and vectors is awkward
- Specify tangents as differences of points

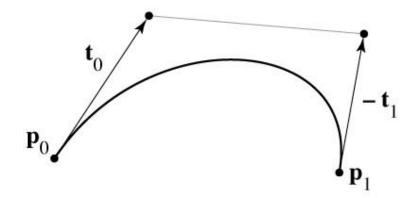

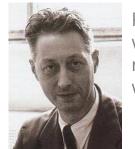

Pierre Bézier (1910-1999) widely published research on this curve while working at Renault

- Mixture of points and vectors is awkward
- Specify tangents as differences of points

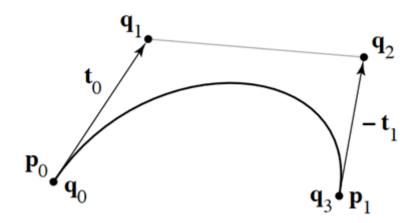

note derivative is defined as 3 times offset t

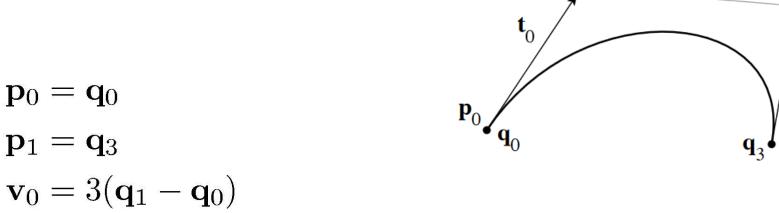

 $\mathbf{v}_1 = 3(\mathbf{q}_3 - \mathbf{q}_2)$ 

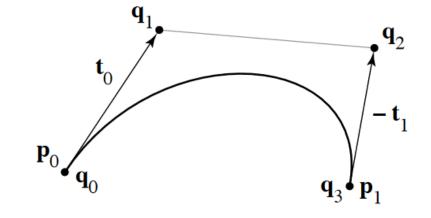

$$\mathbf{p}_0 = \mathbf{q}_0$$
  
 $\mathbf{p}_1 = \mathbf{q}_3$   
 $\mathbf{v}_0 = 3(\mathbf{q}_1 - \mathbf{q}_0)$   
 $\mathbf{v}_1 = 3(\mathbf{q}_3 - \mathbf{q}_2)$ 

$$\begin{bmatrix} \mathbf{p}_0 \\ \mathbf{p}_1 \\ \mathbf{v}_0 \\ \mathbf{v}_1 \end{bmatrix} = \begin{bmatrix} 1 & 0 & 0 & 0 \\ 0 & 0 & 0 & 1 \\ -3 & 3 & 0 & 0 \\ 0 & 0 & -3 & 3 \end{bmatrix} \begin{bmatrix} \mathbf{q}_0 \\ \mathbf{q}_1 \\ \mathbf{q}_2 \\ \mathbf{q}_3 \end{bmatrix}$$

$$\mathbf{p}_0 = \mathbf{q}_0$$
 $\mathbf{p}_1 = \mathbf{q}_3$ 
 $\mathbf{v}_0 = 3(\mathbf{q}_1 - \mathbf{q}_0)$ 
 $\mathbf{v}_1 = 3(\mathbf{q}_3 - \mathbf{q}_2)$ 

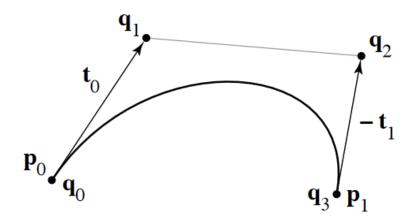

$$\begin{bmatrix} \mathbf{a} \\ \mathbf{b} \\ \mathbf{c} \\ \mathbf{d} \end{bmatrix} = \begin{bmatrix} 2 & -2 & 1 & 1 \\ -3 & 3 & -2 & -1 \\ 0 & 0 & 1 & 0 \\ 1 & 0 & 0 & 0 \end{bmatrix} \begin{bmatrix} 1 & 0 & 0 & 0 \\ 0 & 0 & 0 & 1 \\ -3 & 3 & 0 & 0 \\ 0 & 0 & -3 & 3 \end{bmatrix} \begin{bmatrix} \mathbf{q}_0 \\ \mathbf{q}_1 \\ \mathbf{q}_2 \\ \mathbf{q}_3 \end{bmatrix}$$

$$\begin{bmatrix} 1 & 0 & 0 & 0 \\ 0 & 0 & 0 & 1 \\ -3 & 3 & 0 & 0 \\ 0 & 0 & -3 & 3 \end{bmatrix} \begin{bmatrix} \mathbf{q}_0 \\ \mathbf{q}_1 \\ \mathbf{q}_2 \\ \mathbf{q}_3 \end{bmatrix}$$

Hermite matrix

control points

$$\begin{bmatrix} -1 & 3 & -3 & 1 \\ 3 & -6 & 3 & 0 \\ -3 & 3 & 0 & 0 \\ 1 & 0 & 0 & 0 \end{bmatrix} \begin{bmatrix} \mathbf{q}_0 \\ \mathbf{q}_1 \\ \mathbf{q}_2 \\ \mathbf{q}_3 \end{bmatrix}$$
$$\mathbf{p}_0 = \mathbf{q}_0$$
$$\mathbf{p}_1 = \mathbf{q}_3$$

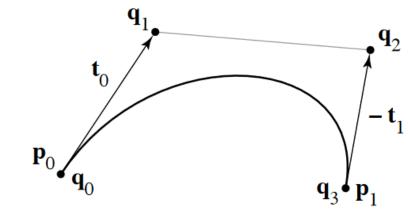

$$\mathbf{v}_1 = 3(\mathbf{q}_3 - \mathbf{q}_2)$$

 $\mathbf{v}_0 = 3(\mathbf{q}_1 - \mathbf{q}_0)$ 

$$\begin{bmatrix} \mathbf{a} \\ \mathbf{b} \\ \mathbf{c} \\ \mathbf{d} \end{bmatrix} = \begin{bmatrix} 2 & -2 & 1 & 1 \\ -3 & 3 & -2 & -1 \\ 0 & 0 & 1 & 0 \\ 1 & 0 & 0 & 0 \end{bmatrix} \begin{bmatrix} 1 & 0 & 0 & 0 \\ 0 & 0 & 0 & 1 \\ -3 & 3 & 0 & 0 \\ 0 & 0 & -3 & 3 \end{bmatrix} \begin{bmatrix} \mathbf{q}_0 \\ \mathbf{q}_1 \\ \mathbf{q}_2 \\ \mathbf{q}_3 \end{bmatrix}$$

### **Bézier matrix**

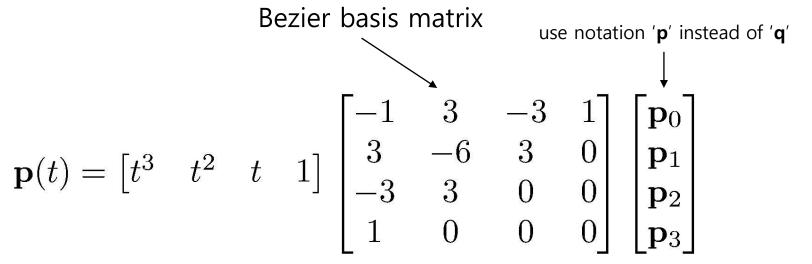

- note that these are the Bernstein polynomials

$$b_{n,k}(t) = \binom{n}{k} t^k (1-t)^{n-k}$$

and that defines Bézier curves for any degree

## **Bezier Curve**

Bernstein basis functions

$$B_i^n(t) = \binom{n}{i} (1-t)^{n-i} t^i$$

$$B_0^3(t) = (1-t)^3$$

$$B_1^3(t) = 3t(1-t)^2$$

$$B_2^3(t) = 3t^2(1-t)^1$$

$$B_3^3(t) = t^3$$

 Cubic Bezier curve: Cubic polynomial in Bernstein bases

$$\mathbf{p}(t) = B_0^3(t)\mathbf{p}_0 + B_1^3(t)\mathbf{p}_1 + B_2^3(t)\mathbf{p}_2 + B_3^3(t)\mathbf{p}_3$$
  
=  $(1-t)^3\mathbf{p}_0 + 3t(1-t)^2\mathbf{p}_1 + 3t^2(1-t)\mathbf{p}_2 + t^3\mathbf{p}_3$ 

### **Bézier basis**

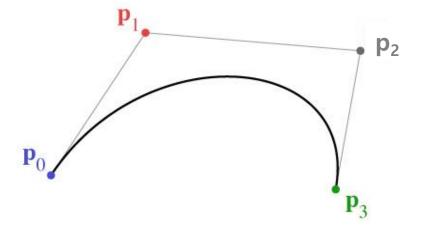

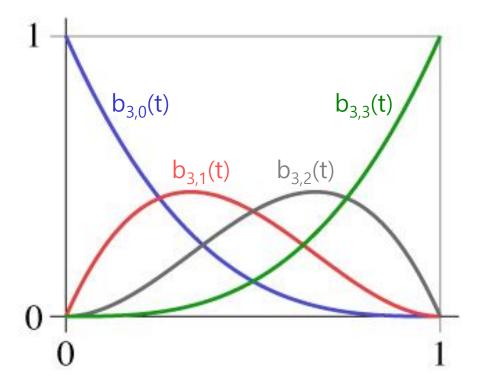

## de Casteljau's Algorithm

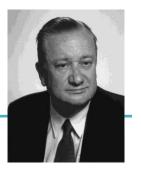

Paul de Casteljau (1930-) first developed the 'Bezier' curve using this algorithm in 1959 while working at Citroën, but was not able to publish them due to company policy

Another method to compute Bezier curve

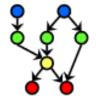

We start with our original set of points

In the case of a cubic Bezier curve, we start with four points

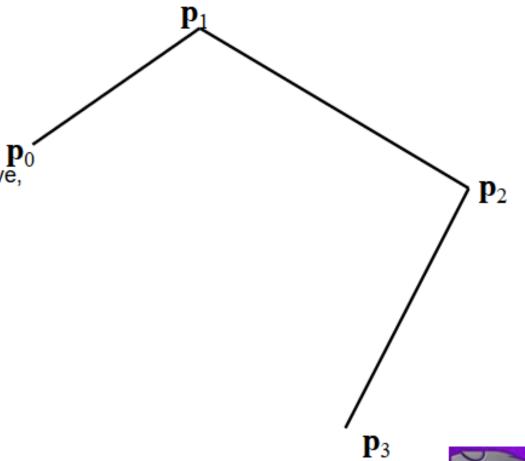

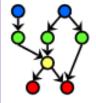

$$\mathbf{q}_0 = Lerp(t, \mathbf{p}_0, \mathbf{p}_1)$$

$$\mathbf{q}_1 = Lerp(t, \mathbf{p}_1, \mathbf{p}_2)$$

$$\mathbf{q}_2 = Lerp(t, \mathbf{p}_2, \mathbf{p}_3)$$

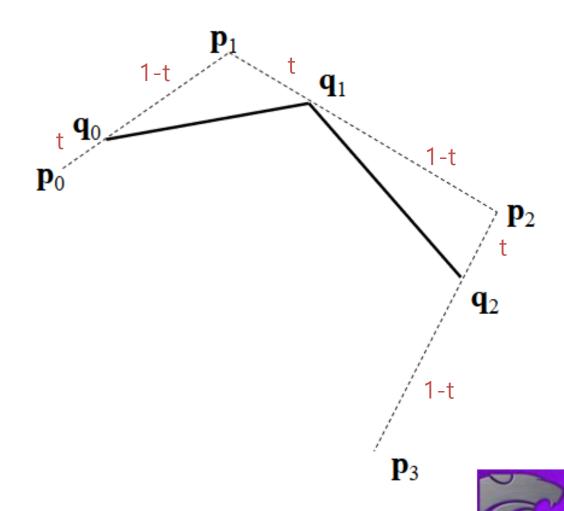

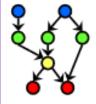

$$\mathbf{r}_0 = Lerp(t, \mathbf{q}_0, \mathbf{q}_1)$$
$$\mathbf{r}_1 = Lerp(t, \mathbf{q}_1, \mathbf{q}_2)$$

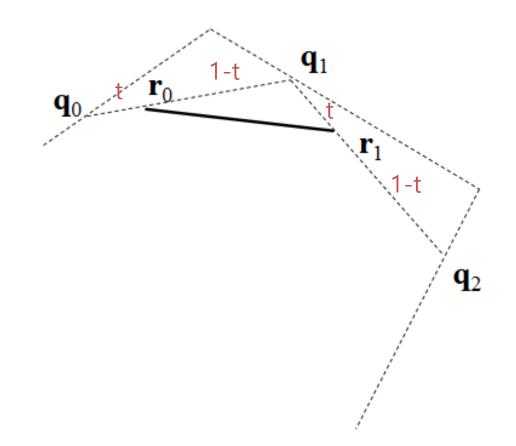

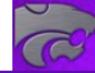

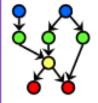

$$\mathbf{x} = Lerp(t, \mathbf{r}_0, \mathbf{r}_1)$$

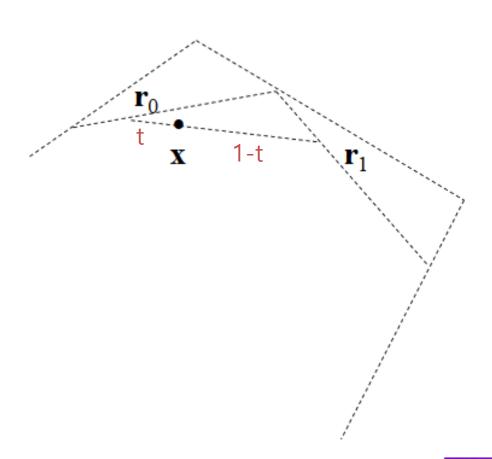

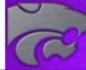

# de Casteljau's Algorithm

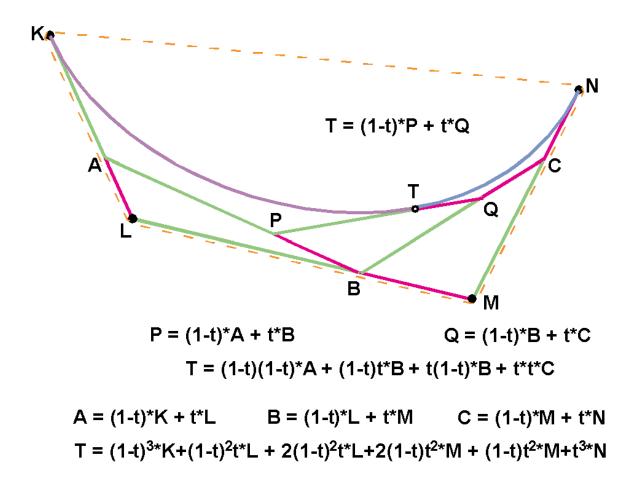

# de Casteljau's Algorithm

- Nice recursive algorithm to compute a point on a Bezier curve
- Additionally, it subdivide a Bezier curve into two segments

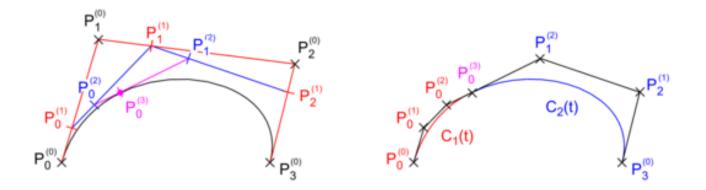

- You can draw a curve with a sufficient number of subdivided control points
  - "Subdivision" method for displaying curves

# [Practice] de Casteljau's Algorithm

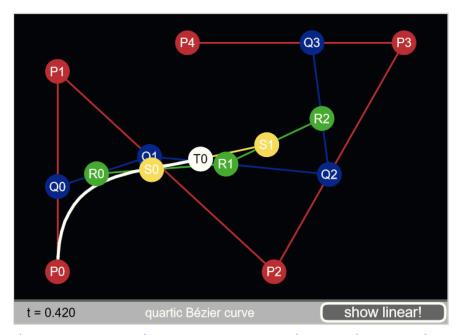

http://www.malinc.se/m/DeCasteljauAndBezier.php

- Move red points
- Also check the subdivision demo

# **Displaying Curves**

- Need to generate a list of line segments to draw
  - What we can compute is a set of points on a curve
  - Connecting them with line segments would be good approximation for the curve
- Brute-force
  - Evaluate **p**(t) for incrementally spaced values of t
- Finite difference
  - The same idea, but much more efficient
  - See <a href="http://www.drdobbs.com/forward-difference-calculation-of-bezier/184403417">http://www.drdobbs.com/forward-difference-calculation-of-bezier/184403417</a>
- Subdivision
  - Use de Casteljau's algorithm

## **Properties of Bezier Curve**

Intuitively controlled by control points

• Contained in the *convex hull* of control points

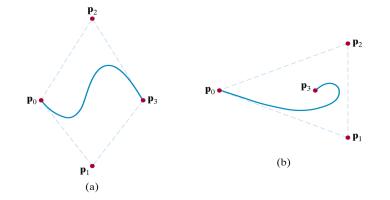

Convex hull: Minimal-sized convex polygon containing all points

• End point interpolation

# Quiz #3

- Go to <a href="https://www.slido.com/">https://www.slido.com/</a>
- Join #cg-ys
- Click "Polls"

- Submit your answer in the following format:
  - Student ID: Your answer
  - e.g. 2017123456: 4)
- Note that you must submit all quiz answers in the above format to be checked for "attendance".

# **Bezier Spline**

- A combination of piecewise Bezier curves, Bezier spline, is very widely used. For example,
- To draw shapes in graphic tools such as Adobe Illustrator

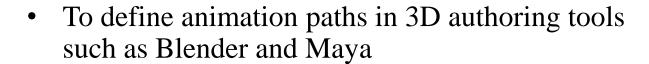

• TrueType fonts use quadratic Bezier spline, PostScript fonts use cubic Bezier spline

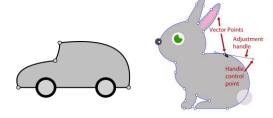

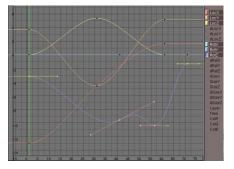

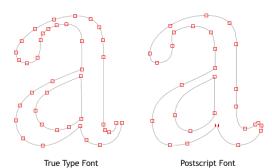

# [Practice] Bezier Spline

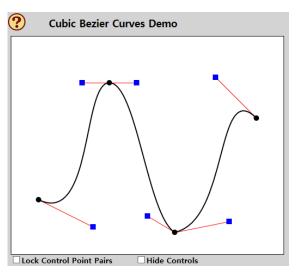

http://math.hws.edu/graphicsbook/demos/c2/cubic-bezier.html

• How to "smooth" the spline?

# **Spline**

• Spline: *piecewise* polynomial

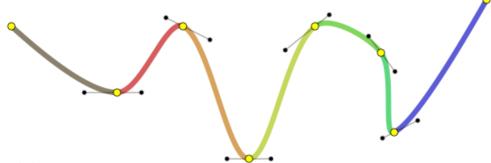

- Three issues:
  - How to connect these pieces continuously?
  - How easy is it to "control" the shape of a spline?
  - Does a spline have to pass through specific points?
- For details, see 11-reference-splines.pdf

### **Next Time**

- Lab in this week:
  - Lab assignment 11

- Next lecture:
  - 12 More Lighting, Texture
- Acknowledgement: Some materials come from the lecture slides of
  - Prof. Jehee Lee, SNU, <a href="http://mrl.snu.ac.kr/courses/CourseGraphics/index\_2017spring.html">http://mrl.snu.ac.kr/courses/CourseGraphics/index\_2017spring.html</a>
  - Prof. Taesoo Kwon, Hanyang Univ., <a href="http://calab.hanyang.ac.kr/cgi-bin/cg.cgi">http://calab.hanyang.ac.kr/cgi-bin/cg.cgi</a>
  - Prof. Steve Marschner, Cornell Univ., <a href="http://www.cs.cornell.edu/courses/cs4620/2014fa/index.shtml">http://www.cs.cornell.edu/courses/cs4620/2014fa/index.shtml</a>
  - Prof. William H. Hsu, Kansas State Univ. <a href="http://slideplayer.com/slide/4635444/">http://slideplayer.com/slide/4635444/</a>